## Download free Adobe Photoshop 2021 (Version 22.4) With License Code x32/64 2022

Installing Adobe Photoshop is relatively easy and can be done in a few simple steps. First, go to Adobe's website and select the version of Photoshop that you want to install. Once you have the download, open the file and follow the on-screen instructions. Once the installation is complete, you need to crack Adobe Photoshop. To do this, you need to download a crack for the version of Photoshop you want to use. Once you have the crack, open the file and follow the instructions to apply the crack. After the crack is applied, you can start using Adobe Photoshop. Be sure to back up your files since cracking software can be risky. With these simple steps, you can install and crack Adobe Photoshop.

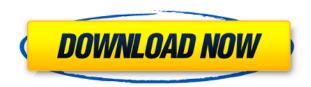

I have not found any need to "image libraries" in Photoshop, so they're not being offered as a feature in Lightroom 5. I do know that some customers have found that using libraries can speed up their work. Adobe Presicion 2019's pattern library system is still there for creating designs for print and web design, however, to access and use it you must sign up for a free trial. And, of course, if you only want to go with a normal trial version, then you are out of luck. However, there is another way. For a one time fee of \$15, you can have the all library system, including images up to 2TB, your own Photoshop document templates, your own templates for Illustrator and InDesign, and more. You get a full photo studio and also get access to the Adobe Fill materials. Of course, you also get full Photoshop. PACKAGING:

The case is made of a similar material to a Mac Pro with metal feet. The front folds open and reveals the keyboard and range of ports. The back has a sliding cover that protects the rear panel. The front panel includes two USB ports for external storage, a Mini DisplayPort, card reader, FireWire 800 port for daisy chaining multiple devices, Ethernet and a headphone / microphone. In addition, there's a backlit keyboard and track pad on the left side. POWER:

Along the right edge of the chassis is a 120mm fan that blows air into the bottom and top of the computer. It does make noise from time to time, but, that's better than a desktop PC that uses a noisy fan.

Download Adobe Photoshop 2021 (Version 22.4)Hack With Full Keygen x32/64 2023

## What Kind of Changes Can You Make?

Some changes are minor, affecting just a few areas of the image, while other changes can be drastic and affect many areas of an image at once. The Gradient tool, for example, is great for creating fades, but also adds a nice background to an image. The Levels tool allows you to correct your photos color profiles and white balance. You can also use the Curves tool to creatively adjust the amount of contrast in an image by adjusting the curve. What It Does: This awesome tool lets you enhance your photographs, adjust your color, fix small imperfections, add and remove portions of photos, and much more with an easy-to-use interface. You can also crop or straighten an image, adjust the size of an image, add text, and much more. The Clone Stamp tool lets you edit any highlighted area, making it possible to remove blemishes, create effects, or use it to fix other areas of your image. What It Does: The Spot Healing Brush tool gives you more control over the healing process by taking the data from a source area — your original image — and using it to approximate a targeted area. This might be useful in correcting small areas of an image, or in fixing a small blemish or spot. The Healing tool can be used in conjunction with the Spot Healing Brush tool to repair larger areas of the image. It's the best and most versatile tool for small fixes, while Spot Healing Brush is a good tool for more complex fixes. e3d0a04c9c

## Adobe Photoshop 2021 (Version 22.4) Download Activation Registration Code WIN + MAC [32|64bit] {{ Latest }} 2022

Adobe Stock uses striking, high-quality images to help you elevate your creative and commercial projects. Adobe Stock's new Interlude feature allows you to rotate a picture 90, 180 or 270 degrees with a click of a slider on the stock image. The point where you and your clients can agree on a rotation effect is often the best point to use on a stock image. I'll update this as the feature list comes in, but if I missed something, please let me know. I've added the CC brand-name to all products—but only to the full versions—to make it easier to find out what features are available. These new features come to their desktop editors, Photoshop and Photoshop CC, in the form of a free update for all users. Not all of these new features are available in Photoshop from Elements version 15 onward. However, by downloading the new software, which was released just a few months ago, you'll be able to get the new features on your computer, without having to pay for a subscription to a paid CC version of Photoshop. The new Release Date section on the Photoshop UI provides a much-needed snapshot of when new features and releases are planned for. To continue to receive timely updates, support, and recommendations, you'll need to make sure you stay subscribed; getting informed now pays off later. As you'd expect from a comprehensive image editor, this app is chock full of filters, blends, adjustment layers, tweaks, healers, and more. Of course, there's much more, but we'll stick to the basics for now.

photoshop brushes free download wedding photoshop brushes free download website photoshop brushes free download deviantart photoshop brushes free download drawing photoshop brushes free download cc photoshop brushes free download cc 2018 photoshop brushes free download cs5 photoshop brushes free download cs3 christmas tree photoshop brushes free download photoshop brushes free download texture

Adobe Photoshop is a raster-based image editing software. To create a high-quality, non-reversible graphics, like logos, icon, or illustrations, you'll want to use a vector-based format for the new way of rendering. With a raster-based editor, rendering can be reversible if you're not careful. To get that raster-friendly rendering, you need to start a transition from raster-based to vector-based. To get a digital image that looks professional, you'll want to have some tools that can work for the big picture before you start to edit. Adequate photography tools are necessary for creating the best images. This is where Adobe Lightroom comes in, with the new option to be able to edit the color of the image in real time. You can align your image, add borders, and add different effects such as gradient, spots, and many others to enhance the quality of your picture. When you are designing a web page that needs to be responsive, you need to know that there are some features you can use to make the web page better for mobile. One of the features is to instill the page with fluid layout. The page needs to be responsive to the size of the screen, and adding new features makes this possible. Adobe Photoshop is an image editing software with a lot in common with its Mac counterpart. Both offer a full variety of tools including Adobe Smart Sharpen, Smart Brush, Adjustments and a whole host of more in depth features. (more) "Marketing has always been a key role in photography," said Jones. "Before the technology came along, photographers sold prints. They could capture a lot of images, but photography was not a mass-produced process."

Along with the latest list of features, Photoshop comes with an array of options. Many of these options are in the form of shortcuts, however, there are others that need to be manually assigned. These include, the application of a given tool's features, zoom levels, and a few others. Overall, in the form of a comprehensive package, Adobe Photoshop is worth a look. But, to get a good understanding of the software, it is crucial that the user reads the manual thoroughly. Still, there are numerous tutorials available online to help the beginner understand the software much more efficiently. But apart from getting acquainted with features, the user should also get acquainted with digital asset management (DAM) tools. It's true, without managing and organizing the images, the interface can prove to be quite confusing. DAM tools make the entire workflow much easier by refining toolkits and configuring work settings. After understanding all these, the next important thing to do is to start your Photoshop journey. The best way to do this is to choose a course. Whether it's a free or paid course, nothing beats the convenience of a structured learning option. Further, according to your knowledge and experience, you can determine the type of course that would work best for you. Overall, photo editing is one of the most powerful editing tools in the world today. Some people cannot imagine their lives without this tool. And, to start using Photoshop, you must have a good understanding of its basic fundamentals.

https://zeno.fm/radio/free-ebook-download-pengantar-ilmu-pariwisata-voeti-oka-76

https://zeno.fm/radio/canadian-electrical-code-book-free-download

https://zeno.fm/radio/5-kalima-in-bangla-pdf-download

https://zeno.fm/radio/sonic-the-hedgehog-2006-pc-download

https://zeno.fm/radio/operations-research-panneerselvam-pdf-download

https://zeno.fm/radio/airbox-playbox-download

https://zeno.fm/radio/a-arte-e-a-ciencia-de-memorizar-tudo

https://zeno.fm/radio/7-tajni-uspjeha-pdf-download

https://zeno.fm/radio/idm-ultraedit-portable-v21-20-0-1009-incl-keymakercore-full-version

https://zeno.fm/radio/uma-kapila-indian-economy-pdf-free-download

https://zeno.fm/radio/crack-spyrix-personal-monitor-keylogger-11-1-3-latest

https://zeno.fm/radio/power-builder-10-5-rar

https://zeno.fm/radio/call-of-duty-modern-warfare-2-crack-alle-wichtigen-gamecracks-pc-game

https://zeno.fm/radio/pixrecovery-3-0-crack

https://zeno.fm/radio/download-crack-king-of-the-road-1-3-torent

The latest version of Photoshop comes with new features that give you a whole new level of flexibility. For better productivity in Photoshop, there are several new Autocorrect and Curves features are there to ease the job. There's on-command access to system UI for easy Navigation, enhanced color management features enable you to treat your colors with care, and there's an improved version of media management called Smart Objects. There are new shapes and gradients with lightweight editing and painterly display modes. When you're editing in Photoshop, it goes by the name of smart objects. This is a feature that allows any image on your computer to be a smart object. It can also be used to make a temporary file to hold image data. Finally, for better performance, the latest OS X is brimming with things and features. All Adobe Photoshop features and functions can be accessed from the main menu or from the Image > Adjustments > Levels, Curves, and other sub-menus. You can bring around your favorite tool from the menus above by clicking on the tools names. It's a versatile and easy-to-use tools for use along with Photoshop Elements which is a basic in-built image editing tool from Adobe. Some of the most popular tools that you can find in the toolbox are: \* Crop tool: This feature allows you to crop the images and remove any unwanted parts from the image. If something is unwanted, you can either crop directly

into new image or you can use the crop tool to crop the unwanted part from your image and paste it in a new document.

 $\underline{https://provisionsfrei-immo.de/wp-content/uploads/2023/01/Signature-Text-Photoshop-Download-FU}\\ \underline{LL.pdf}$ 

https://fotofables.com/templates-adobe-photoshop-free-download- top /

https://plantpurehealthandweightloss.com/puzzle-texture-photoshop-download-repack/

http://turismoaccesiblepr.org/wp-content/uploads/2023/01/Adobe\_Photoshop\_2021\_Version\_223\_\_Download\_License\_Keygen\_x3.pdf

https://ccazanzibar.com/wp-content/uploads/2023/01/elmegene.pdf

https://cpvehicles.com/wp-content/uploads/2023/01/regqua.pdf

https://glami.com/wp-content/uploads/2023/01/pangiann.pdf

https://greenearthcannaceuticals.com/how-to-download-adobe-photoshop-cs5-in-laptop-hot/

https://artworkbypablo.com/wp-content/uploads/2023/01/binmar.pdf

 $\frac{https://myblogtime.com/wp-content/uploads/2023/01/Cs6-Photoshop-Plugins-Free-Download-BETTER.\underline{pdf}$ 

https://travestisbarcelona.top/download-free-photoshop-cs5-license-key-full-pc-windows-2022/

https://www.alltagsunterstuetzung.at/advert/download-adobe-photoshop-2021-version-22-4-with-licence-key-serial-number-new-2022-2/

https://instafede.com/wp-content/uploads/2023/01/Photoshop Download Cs6 Gratis TOP.pdf

 $\frac{https://katiszalon.hu/wp-content/uploads/Photoshop-2020-version-21-Keygen-Torrent-For-Windows-2022.pdf}{022.pdf}$ 

https://www.easyblogging.in/wp-content/uploads/2023/01/sauvwat.pdf

 $\frac{http://www.corticom.it/photoshop-2021-version-22-5-download-full-version-licence-key-x64-update-2021/sersion-22-5-download-full-version-licence-key-x64-update-2021/sersion-22-5-download-full-version-licence-key-x64-update-2021/sersion-22-5-download-full-version-licence-key-x64-update-2021/sersion-22-5-download-full-version-licence-key-x64-update-2021/sersion-22-5-download-full-version-licence-key-x64-update-2021/sersion-22-5-download-full-version-licence-key-x64-update-2021/sersion-22-5-download-full-version-licence-key-x64-update-2021/sersion-22-5-download-full-version-licence-key-x64-update-2021/sersion-2021/sersion$ 

https://stepupbusinessschool.com/wp-content/uploads/2023/01/Adobe-Photoshop-2021-Version-2243-

Activation-Activator-X64-2023.pdf

http://myentertainmentbox.org/?p=8003

https://mentorus.pl/adobe-photoshop-free-download-rar-top/

http://nii-migs.ru/wp-content/uploads/2023/01/natjew.pdf

https://pastrytimes.com/wp-content/uploads/2023/01/diogar.pdf

 $\underline{https://teenmemorywall.com/wp-content/uploads/2023/01/Download\_Photoshop\_Windows\_10\_Portab\_le\_FULL.pdf$ 

https://moeingeo.com/wp-content/uploads/2023/01/nehelea.pdf

http://hotelthequeen.it/?p=130640

https://tusnoticias.online/2023/01/01/adobe-photoshop-software-download-for-windows-full/

https://countrylifecountrywife.com/photoshop-express-download-mod-new/

https://unibraz.org/download-cs6-photoshop-windows-7-patched/

http://www.kiwitravellers2017.com/wp-content/uploads/2023/01/Photoshop\_CC\_2015\_Version\_18\_\_S

erial Number WinMac 64 Bits 2.pdf

https://thekeymama.foundation/wp-content/uploads/2023/01/wellcat.pdf

https://brandyallen.com/wp-content/uploads/2023/01/ingink.pdf

https://superstitionsar.org/wp-content/uploads/2023/01/Download\_Photoshop\_CS5\_Incl\_Product\_Key\_For Windows X64\_2023.pdf

https://olteniabizz.ro/wp-content/uploads/2023/01/endbet.pdf

 $\frac{https://teenmemorywall.com/photoshop-2022-version-23-0-download-free-with-license-code-full-version-64-bits-updated-2022/$ 

https://tecnoimmo.com/7-0-adobe-photoshop-free-download-better/

https://thaizense.com/wp-content/uploads/2023/01/Download-Photoshop-CC-2015-With-Registration-Code-With-Product-Key-WinMac-X64-2023.pdf

 $\underline{https://insenergias.org/wp\text{-}content/uploads/2023/01/Adobe\_Photoshop\_2021\_Version\_2241\_Patch\_W} \underline{ith\ Serial\ Key\ 64\ .pdf}$ 

 $\frac{https://www.interprys.it/photoshop-2021-version-22-0-1-license-key-win-mac-2023.html}{https://hirupmotekar.com/wp-content/uploads/Adobe-Photoshop-2022-Version-2301-Activation-Code-With-Keygen-X64-2022.pdf}$ 

 $\underline{http://www.bigislandltr.com/wp-content/uploads/2023/01/faustan.pdf}$ 

Adobe also revealed new content-focused features aimed at action and motion creatives for the desktop. Image Search has been enhanced for faster access to images and video clips. The browser's panel tab is more robust, while Adobe Stock has been optimized to facilitate direct access to over 25 million images and videos. Adobe Stock's new, personalised galleries are available for any type of credit (i.e. monthly, annual or 30% off) and offer new ways to create smart collections of images that you use regularly. Folks looking for input from additional sources can choose from photo curators such as Emma Bell, Steve Howey and Slava Biro to source the best new content right in Photoshop. Photo EditingTools for Photoshop Digital Products, now available in Education, is a collection of the most requested and useful tools that are new or refreshed, or updated based on customer feedback. This includes the ability to export to a new common file format, export to FCPX or AVID Media Composer and the ability to export a selection as a single file. The Adobe Dragon Voodoo Cloner is a brand new tool that is used for copying and cloning. This is important in cases when you need to copy a smaller piece of an image to a larger area. It takes a lot of time for learning how to use Photoshop. There are great options for you to make your photos look more professional, which are called as few easy steps explained in this article. So, what do you think about the features and capabilities from Photoshop? Not sure how to do or where to begin? Don't worry, there are great tutorials to help you improve your skills in using Photoshop.